# IR-1401BHGFT USB RS485/422

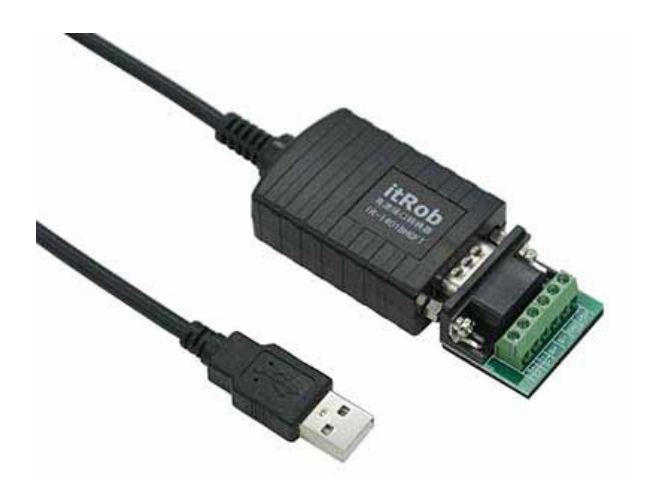

### $1.$

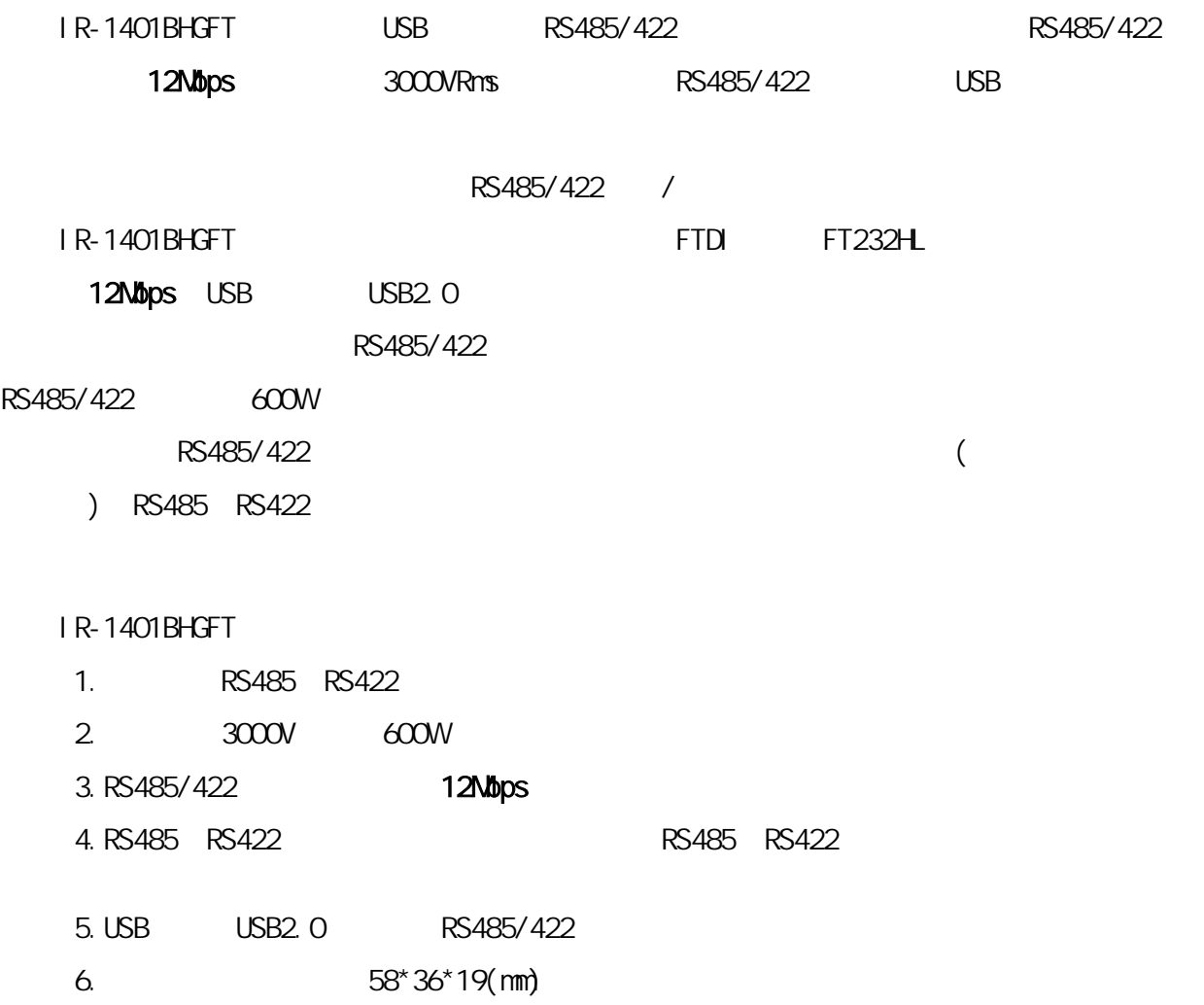

. .

#### **2.** 特性与指标

USB Universal Serial Bus Rev2.0 USB VCC, DATA+, DATA-, GND, FG RS-485 D+ D-; RS-422 T+ T- R+ R-**RS485** RS422 183bps<sup>12Mbps</sup>  $RS-422/485$  1200 USB 5 RS-422/485 32 USB USB-AM(), RS485/422 DB-9M()  $\begin{array}{ccc} \text{USB} & , \end{array}$  $DB-9M$  +5V (  $\langle$  0.8W) RS485/422  $\le$  0.3W 30 60mA Windows 98/2000/XP/Vista/7/8/8.1/10/11 Windows  $W$ ndows CE 4.2/5.0/6.0.. Mac OS 8/9 OSX

Linux  $2.4$ 

◆工作温度:-40℃~85℃ ◆湿度:0~95%  $600W$ ◆隔离电压:3000V ◆售后质保:2年

**3.** 应用

PLC PLD

POS

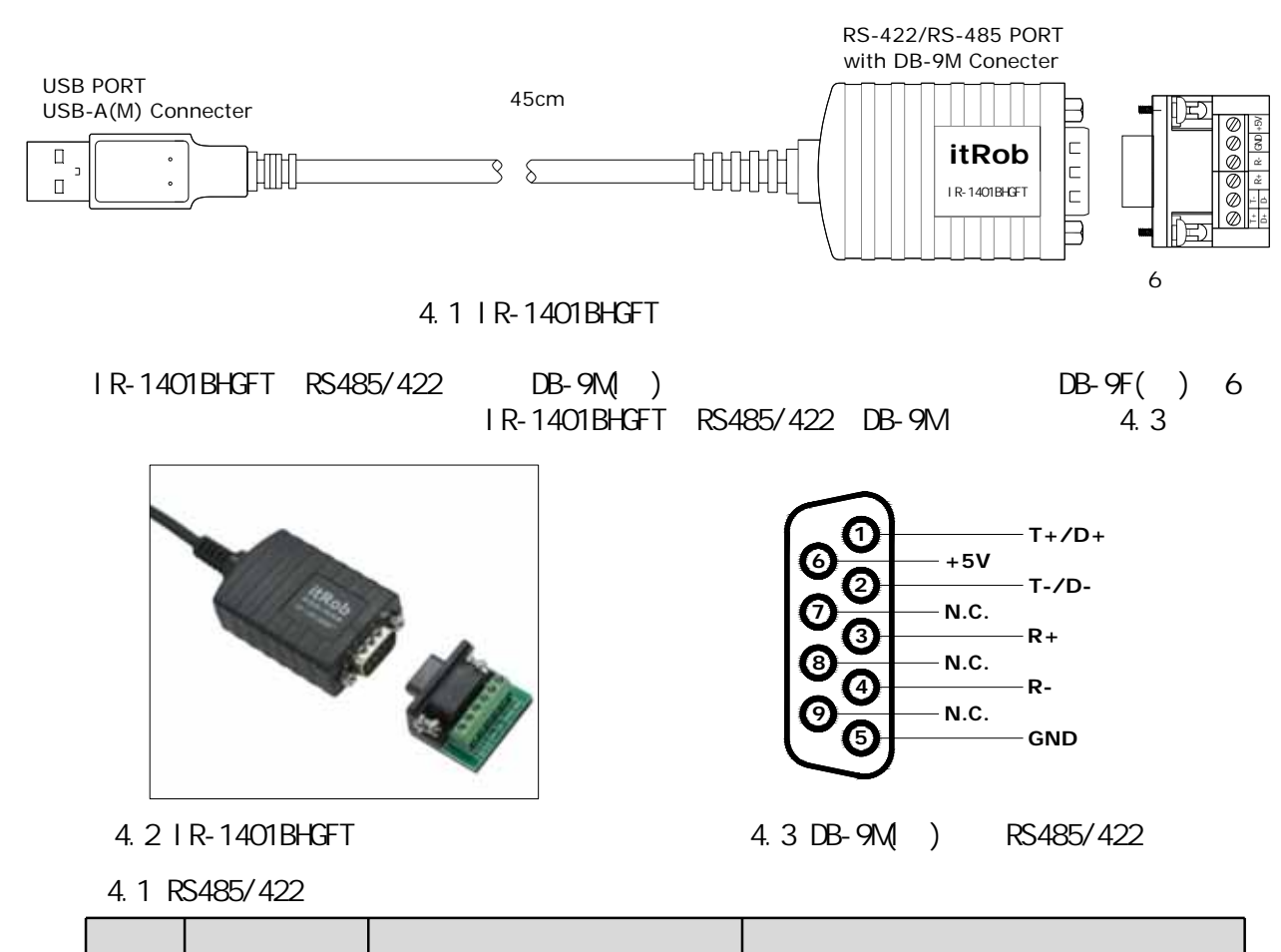

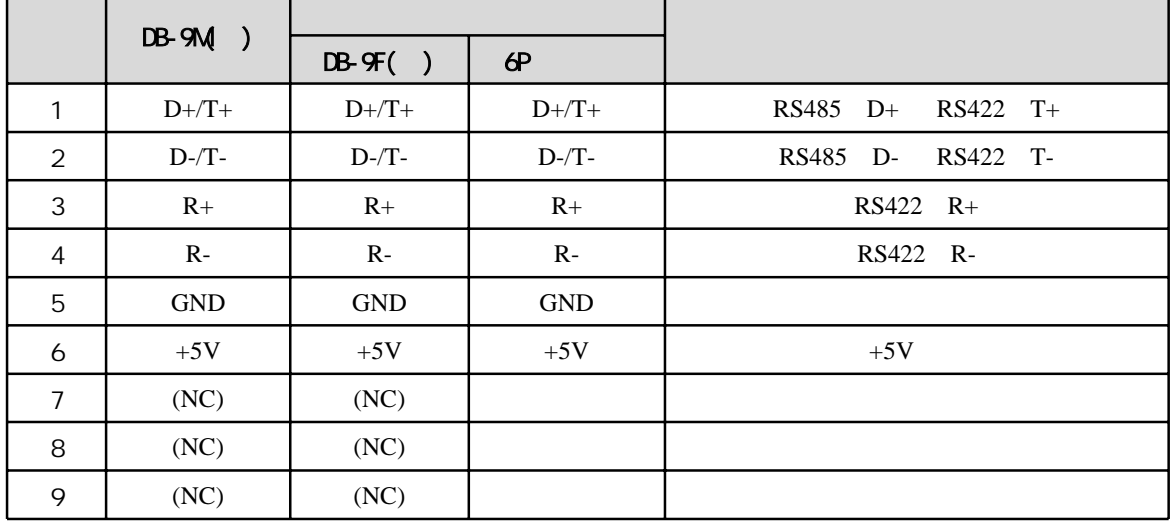

IR-1401BHGFT RS485/RS422 DB-9M() DB-9F()

 $6P$  4.1

RS485 RS422 4.2 4.3

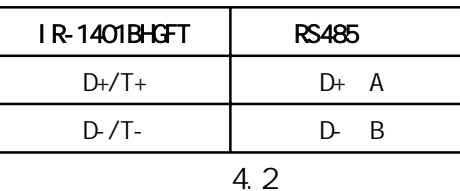

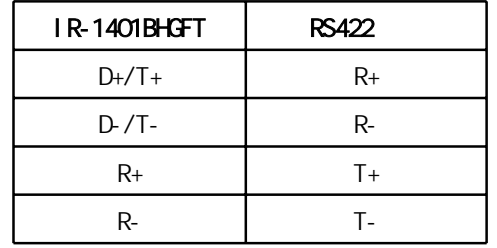

表4.3

## **5.** 驱动安装

 $5.1$ 

www.itrob.cn www.itrob.com.cn

the property of  $\mathsf{FTD}\mathsf{I}$ 

https://ftdichip.com/drivers/vcp-drivers/

 $5.2$ 

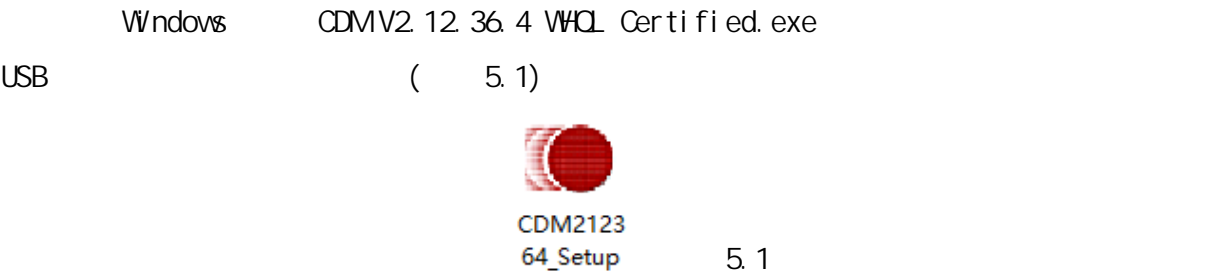

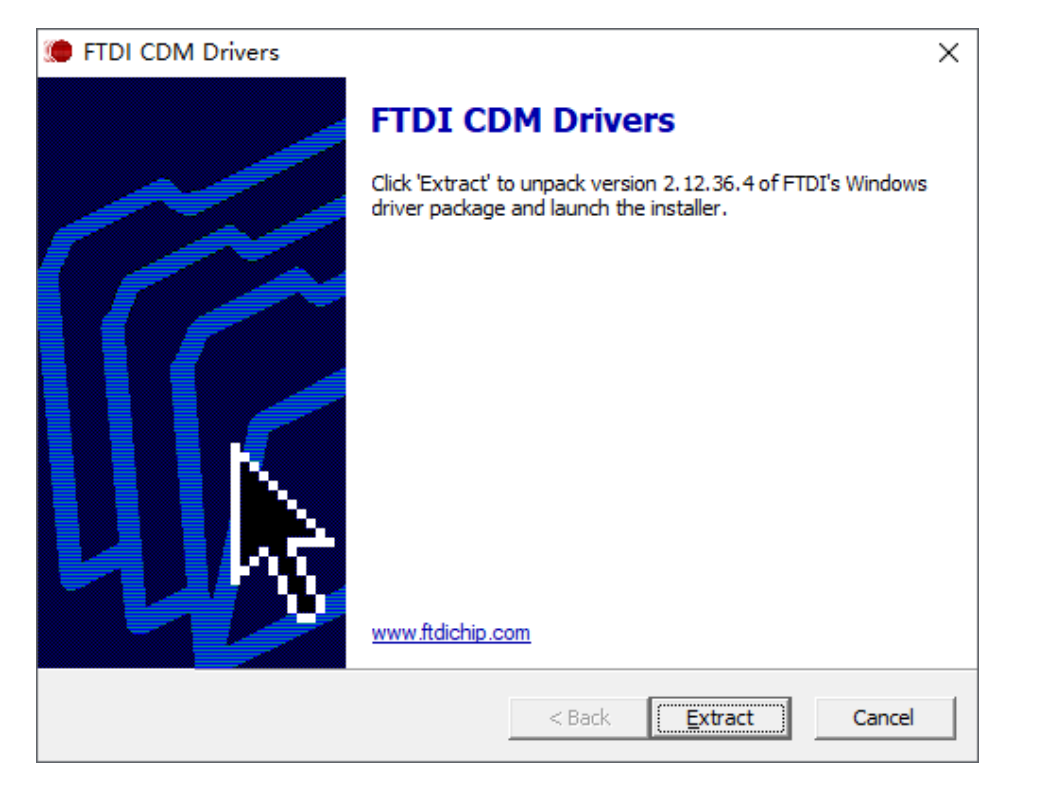

图5.2

Extract()

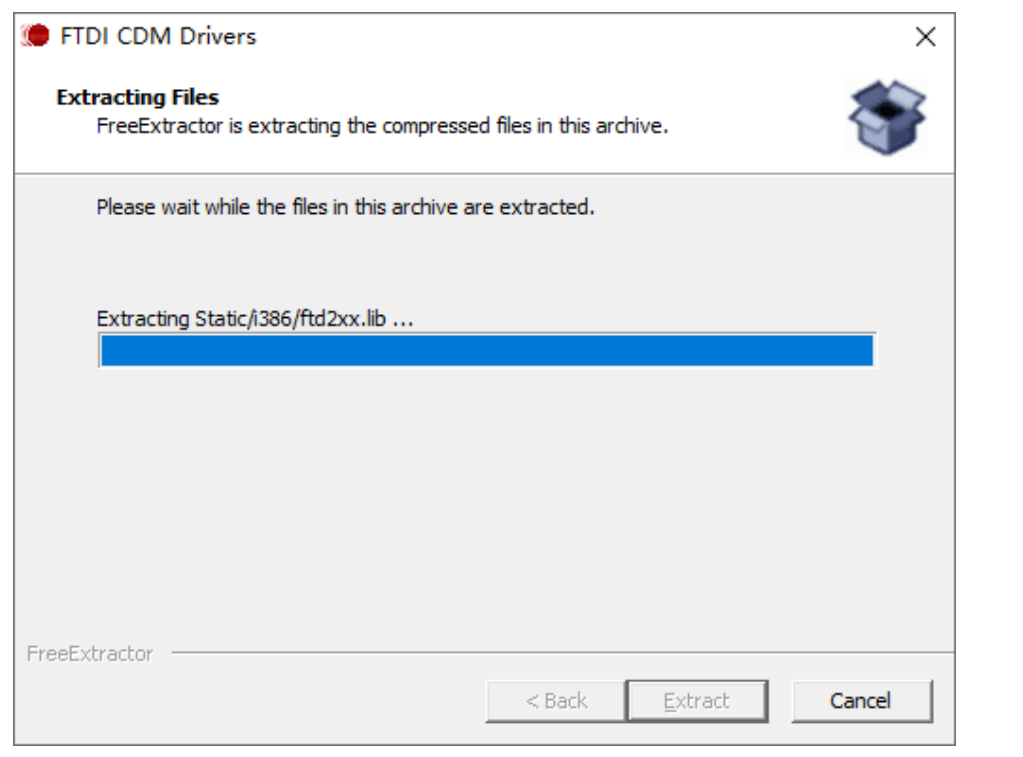

图5.3

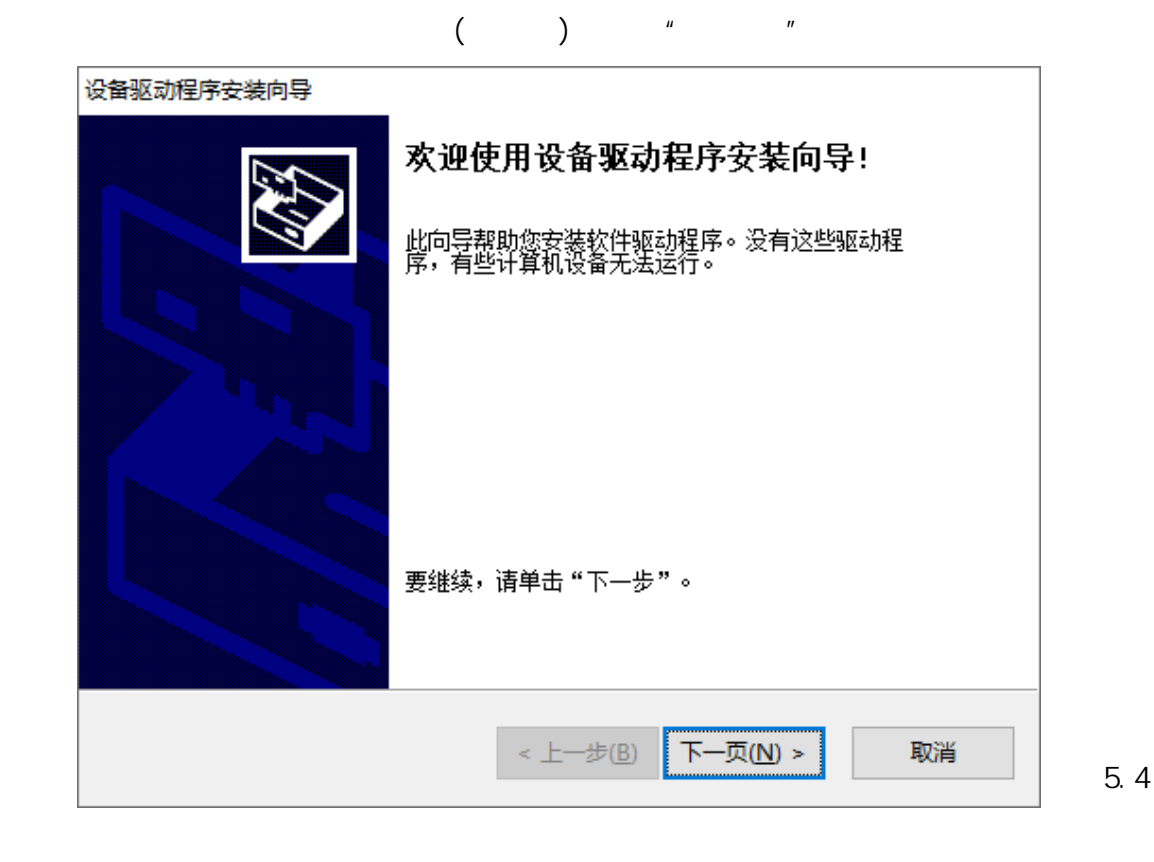

**IR-1401BHGFT USB**转**RS485/422**高速隔离转换器 **-5-**

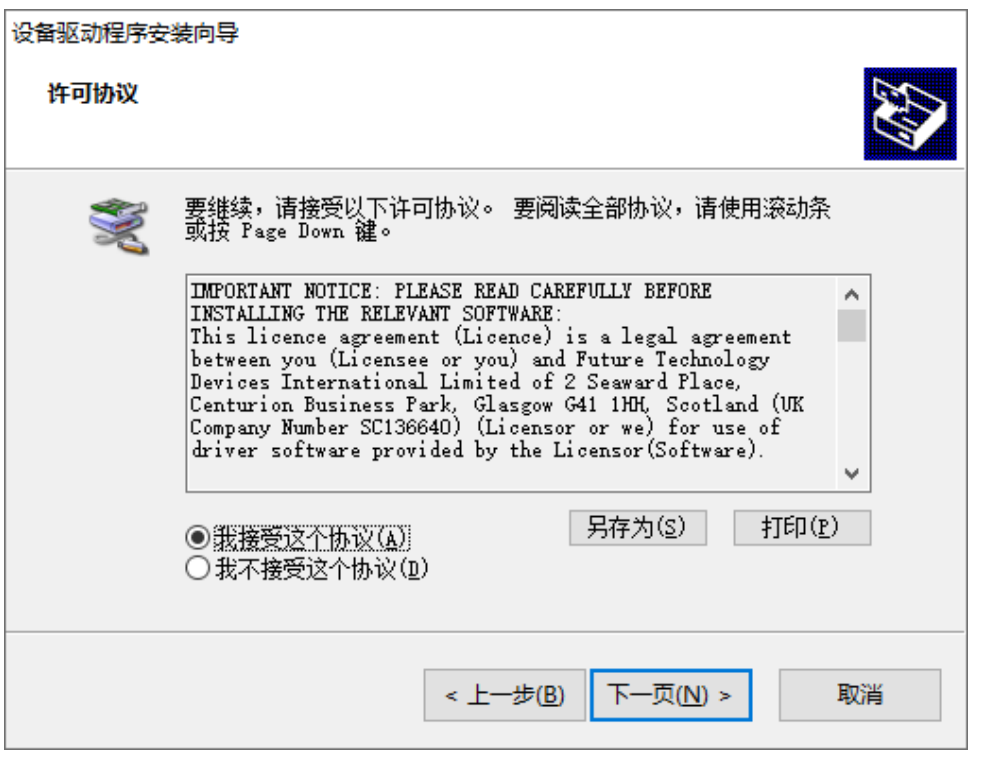

 $\mathbf{u}$  , and  $\mathbf{u}$  , and  $\mathbf{u}$  , and  $\mathbf{u}$  , and  $\mathbf{u}$  , and  $\mathbf{u}$  , and  $\mathbf{u}$  , and  $\mathbf{u}$  , and  $\mathbf{u}$  , and  $\mathbf{u}$  , and  $\mathbf{u}$  , and  $\mathbf{u}$  , and  $\mathbf{u}$  , and  $\mathbf{u}$  , and  $\mathbf{u}$  ,

图5.5

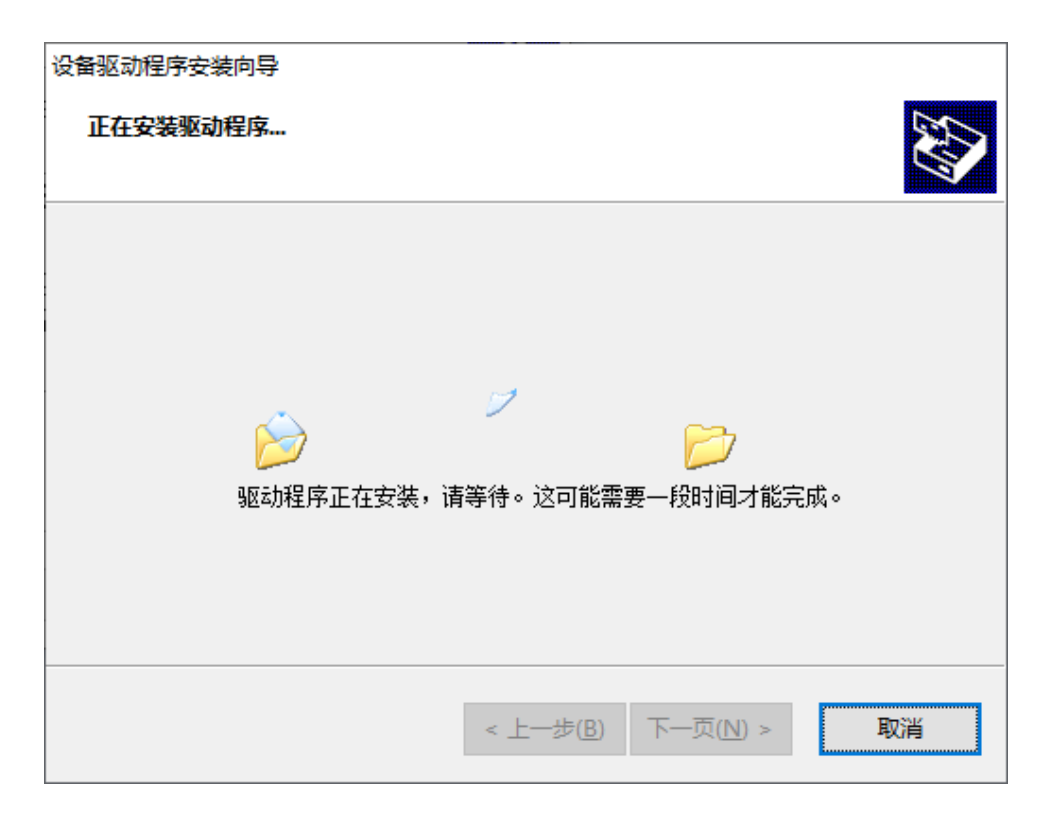

图5.6

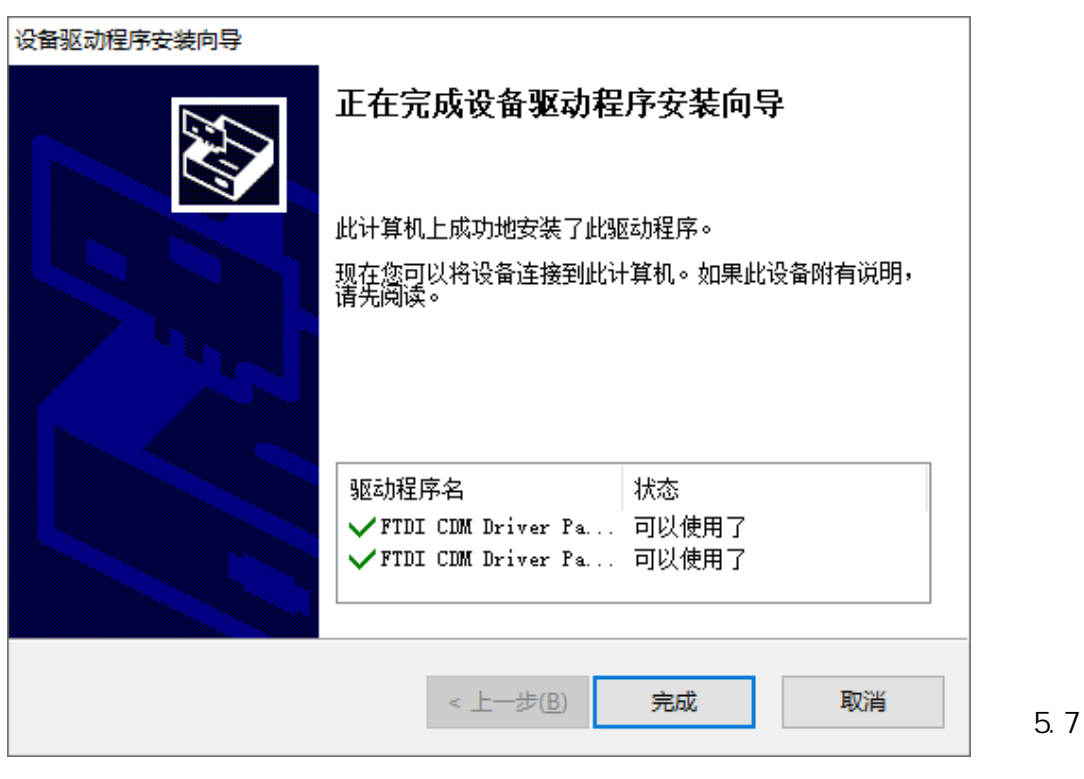

 $\mathbf{u} = \mathbf{u}$ 

IR-1401BHGFT USB Windows

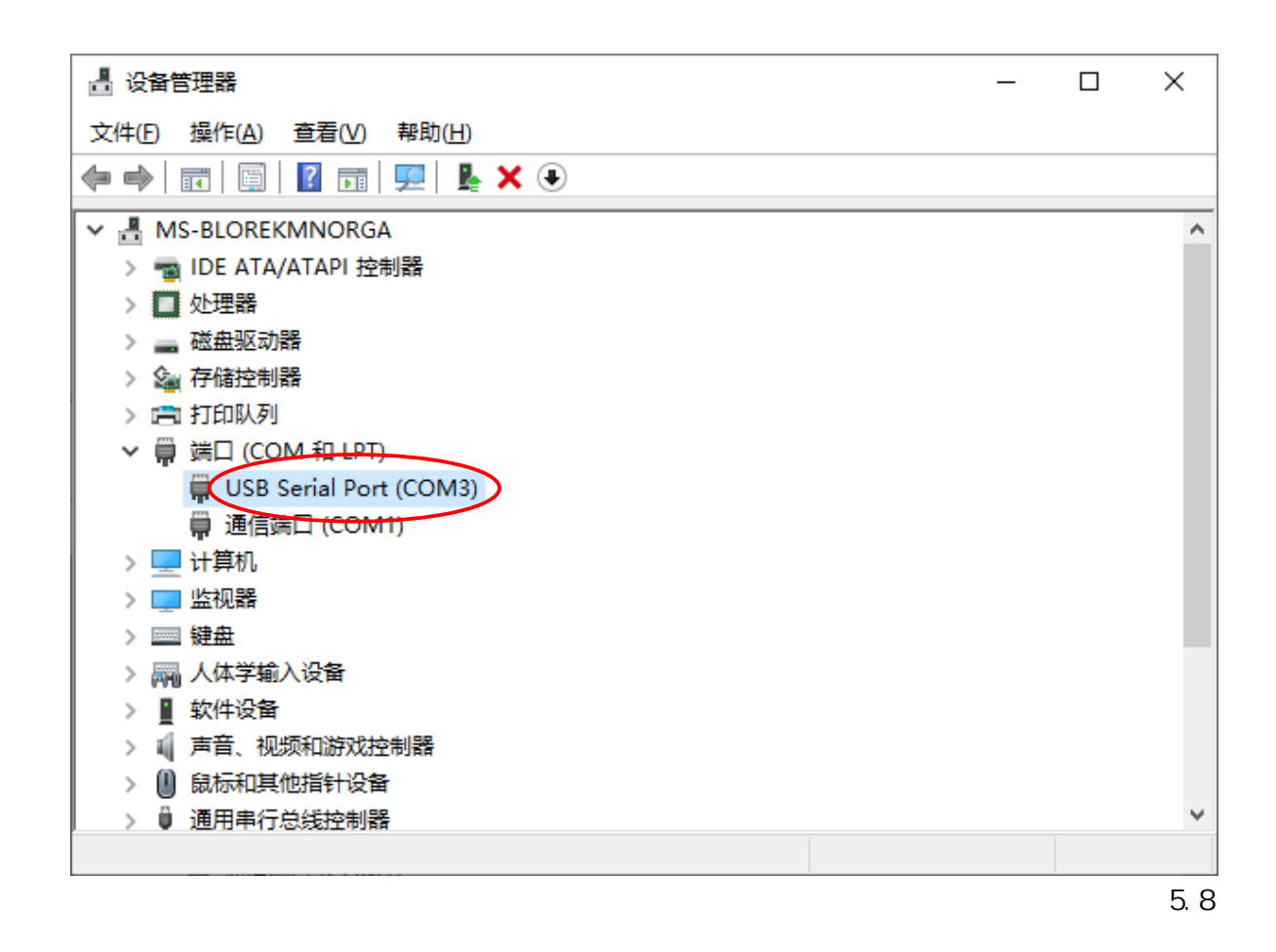

a kacamatan ing Kabupatén Kabupatén

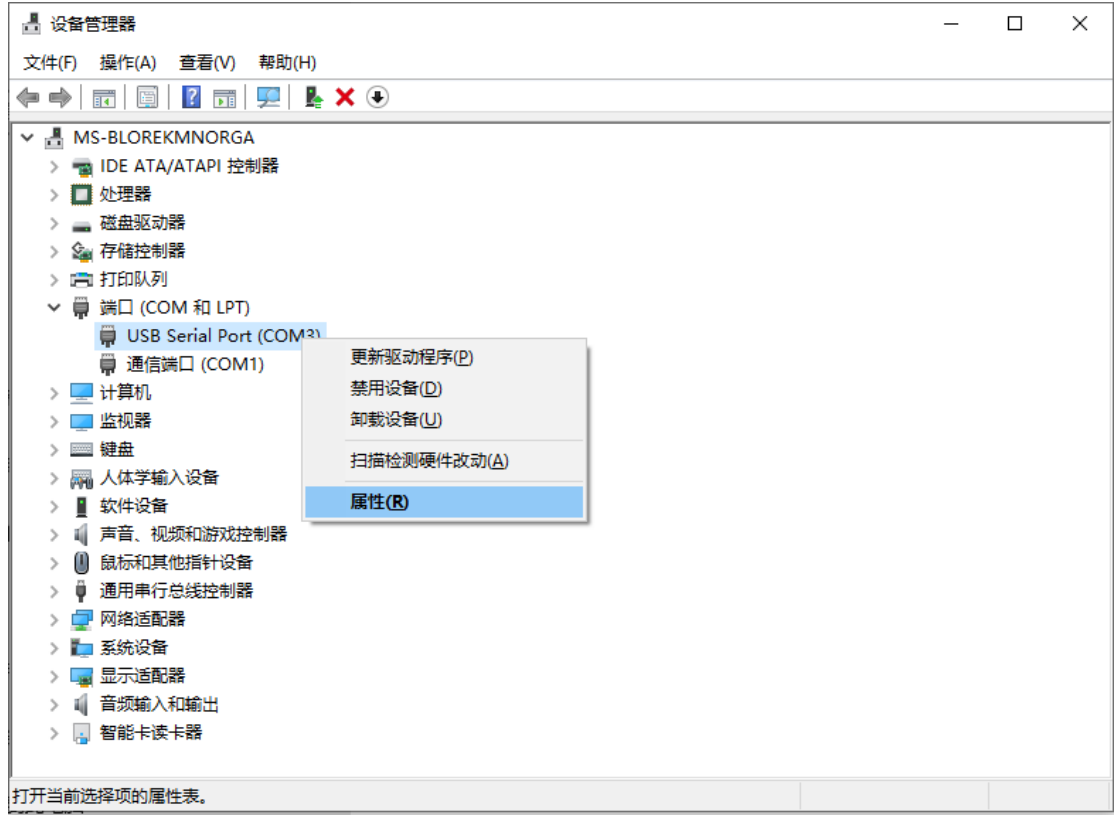

图6.1

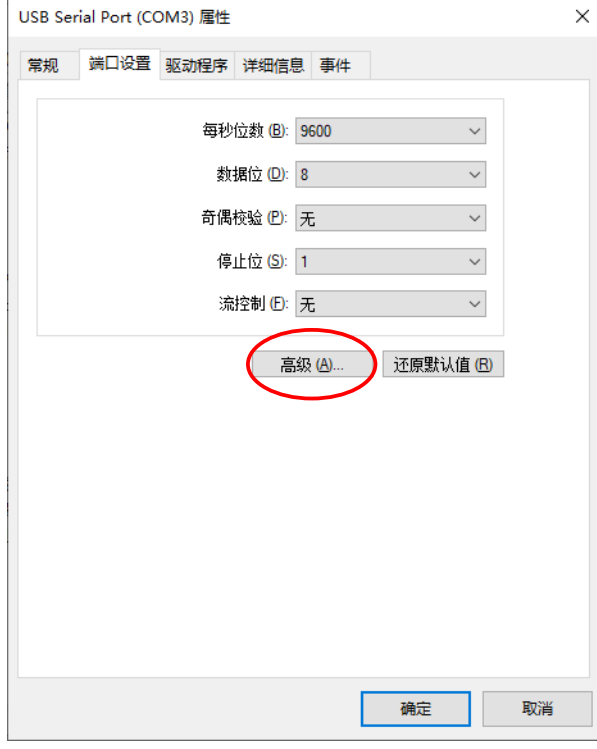

图6.2

如果用户想更改该串口对应的COM

 $\mu$  and  $\mu$ 

**The Contract of the Contract of the Contract of the Contract of the Contract of the Contract of the Contract of the Contract of the Contract of The Contract of The Contract of The Contract of The Contract of The Contract** 

 $\alpha$  and  $\alpha$ 

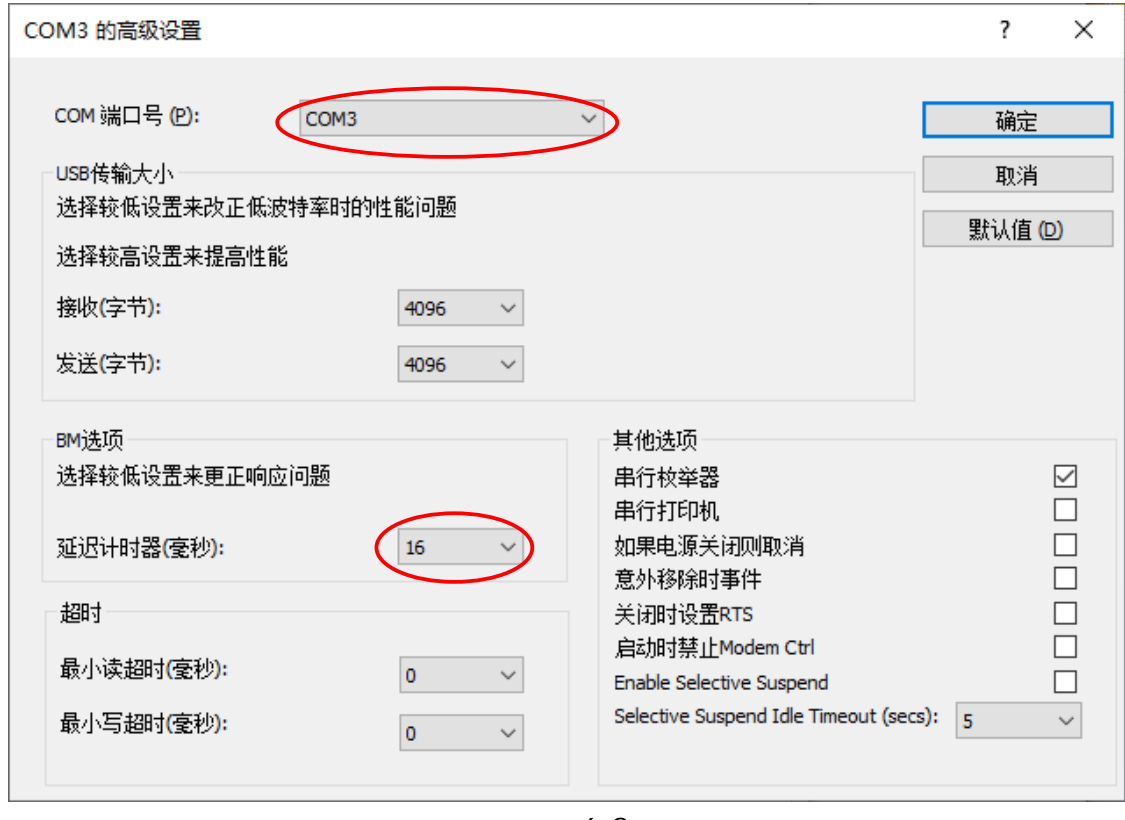

图6.3

 $COM$ 

### $\overline{\mathbf{7}}$ .

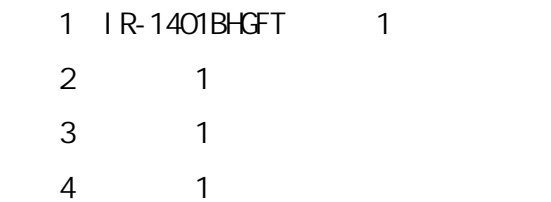

 $5\%$ 

### **8.** 售后服务

1、质保2年

 $2 \nightharpoonup$ 

WEB www.itrob.cn www.itrob.com.cn E-mail:itrob@sina.com